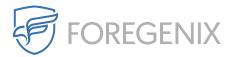

Knowledgebase > FGX Web > Secure Seal > Can the FGX-Web Seal be regenerated?

## Can the FGX-Web Seal be regenerated?

Dario Susman - 2020-01-06 - Comments (0) - Secure Seal

Yes!

It's relatively easy. Just be aware this will render the current seal **invalid** immediately and it's impossible to roll this change back.

You just need to log on to your account, go to the Management menu, under Secure Seal Configuration. You must choose which website are you going to do this for.

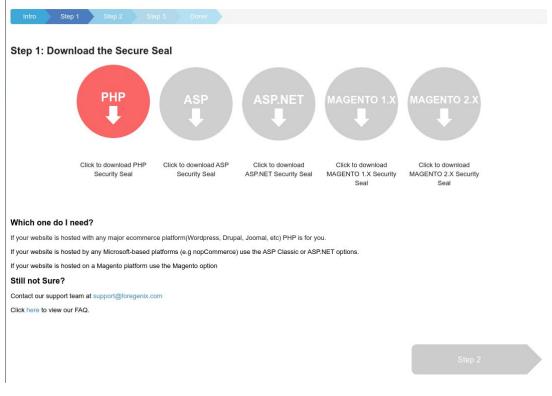

On Step 1, you'll see a page like this:

You can re-generate (or recreate) your Secure Seal by choosing a different technology that it's currently being used and then doing this process again and choose your previous technology. E.g.: PHP to ASP, then ASP back to PHP.

On this same screen, there's an **<u>easier</u>** way. **Hit CTRL+SHIFT while right-clicking on the seal technology** you're using. Then, you must re-upload the new seal to your server.

Tags FGX Web FGX-Web FGX-Web Protect secure seal